International Technical Seminar Toward developing a framework of global REDD+ -Scaling up of demonstration activities and integrating players' roles –

# **REDD+ Readiness Activities by Papua New Guinea Forest Authority**

7th February 2012 at Waseda University, Tokyo, Japan

> **Constin Bigol Bruno Kuroh**

**National Forest Service, PNG Forest Authority Papua New Guinea** 

## Contents of this presentation

- 1. PNG and its Forest
- 2. Role of PNG Forest Authority (PNGFA)
- 3. Rate of Causes of Deforestation and Forest Degradation
- 4. Activities initiated by PNGFA
- 5. Proposed REDD+ activities
- 6. Forestry concessions and REDD+ pilots
- 7. Challenges and Possible Solutions for PNG - JICA Technical Cooperation & Grant Aid -
- 8. Satellite Remote Sensing for Activity Data
- 9. Canopy Volume Estimation for Emission Factor
- 10. Field survey implemented by Forest Research Institute (FRI)
- 11. New National Forest Resource Management Database

## 1. PNG and its forest (1)

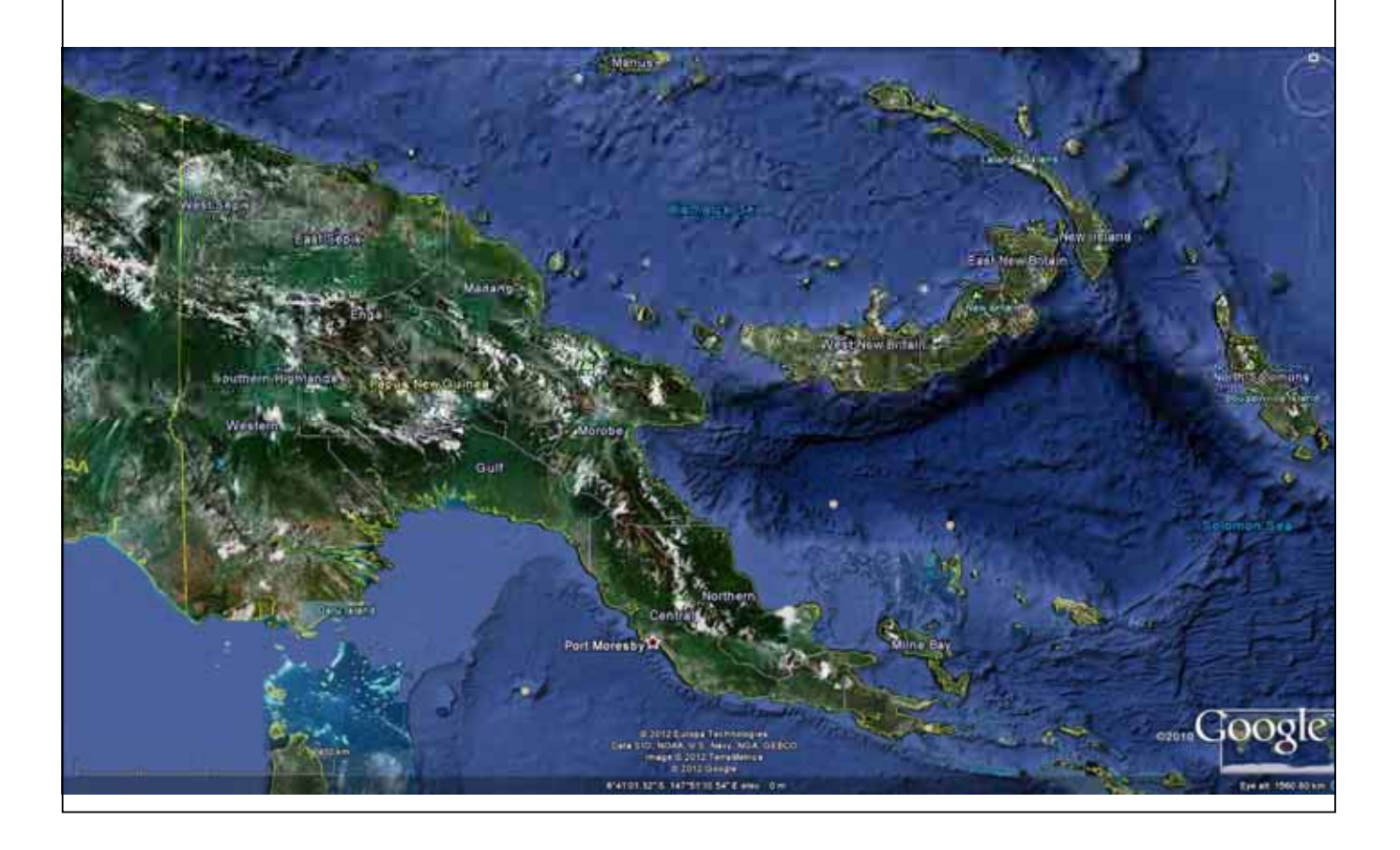

## 1. PNG and its forest (2)

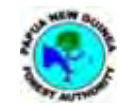

4

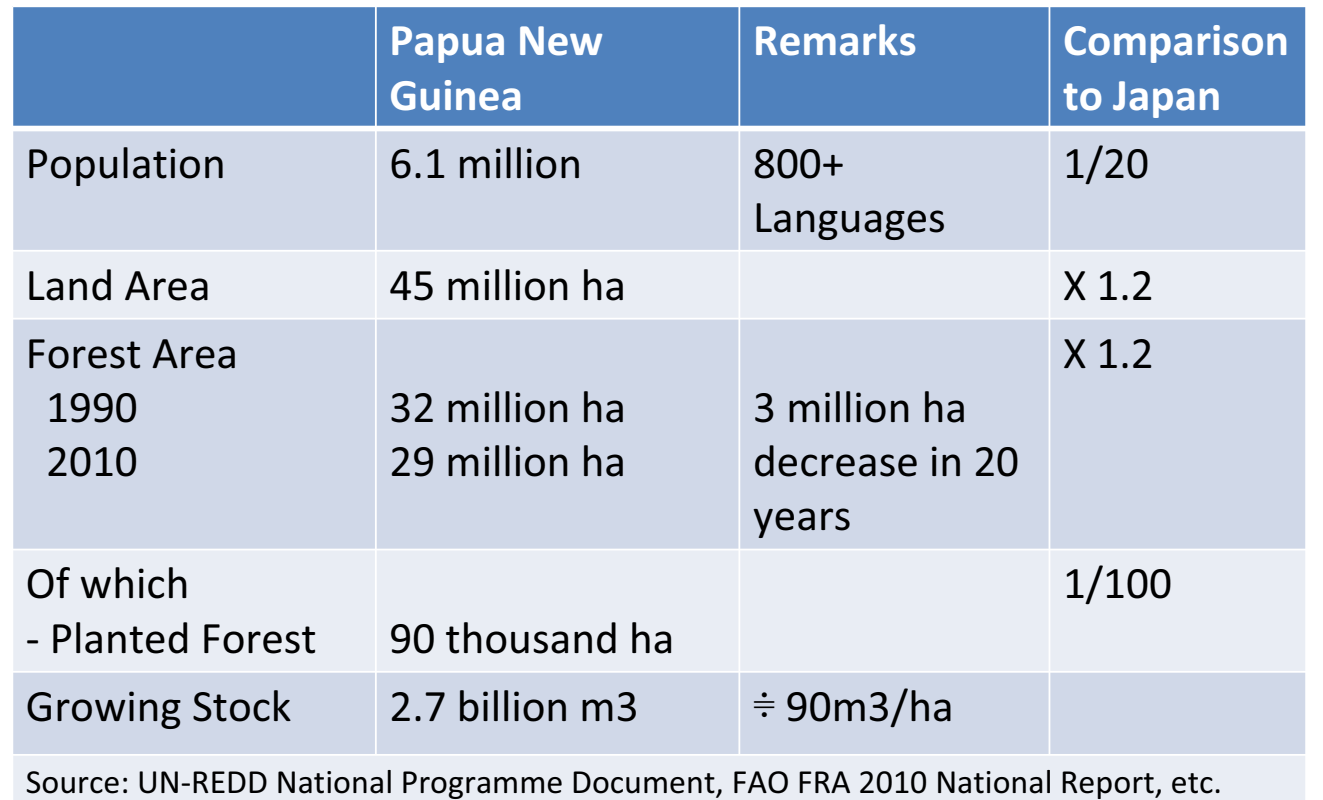

# 2. Role of PNG Forest Authority (PNGFA)

- PNGFA is mandated to manage forest resources. Its operations are governed by the;
	- The National Forest Development Guidelines 2009
	- The 1991 Forest Policy,
	- Forestry Act 1991 (as amended),
	- 2008-2012 PNGFA Corporate Plan
	- Forest Regulations,
	- National Forest Plans (19 Provincial Forest Plans)
	- PNG LCOP and
	- 24 Key Standards
	- Forestry and Climate Change Framework for Action 2009-2015

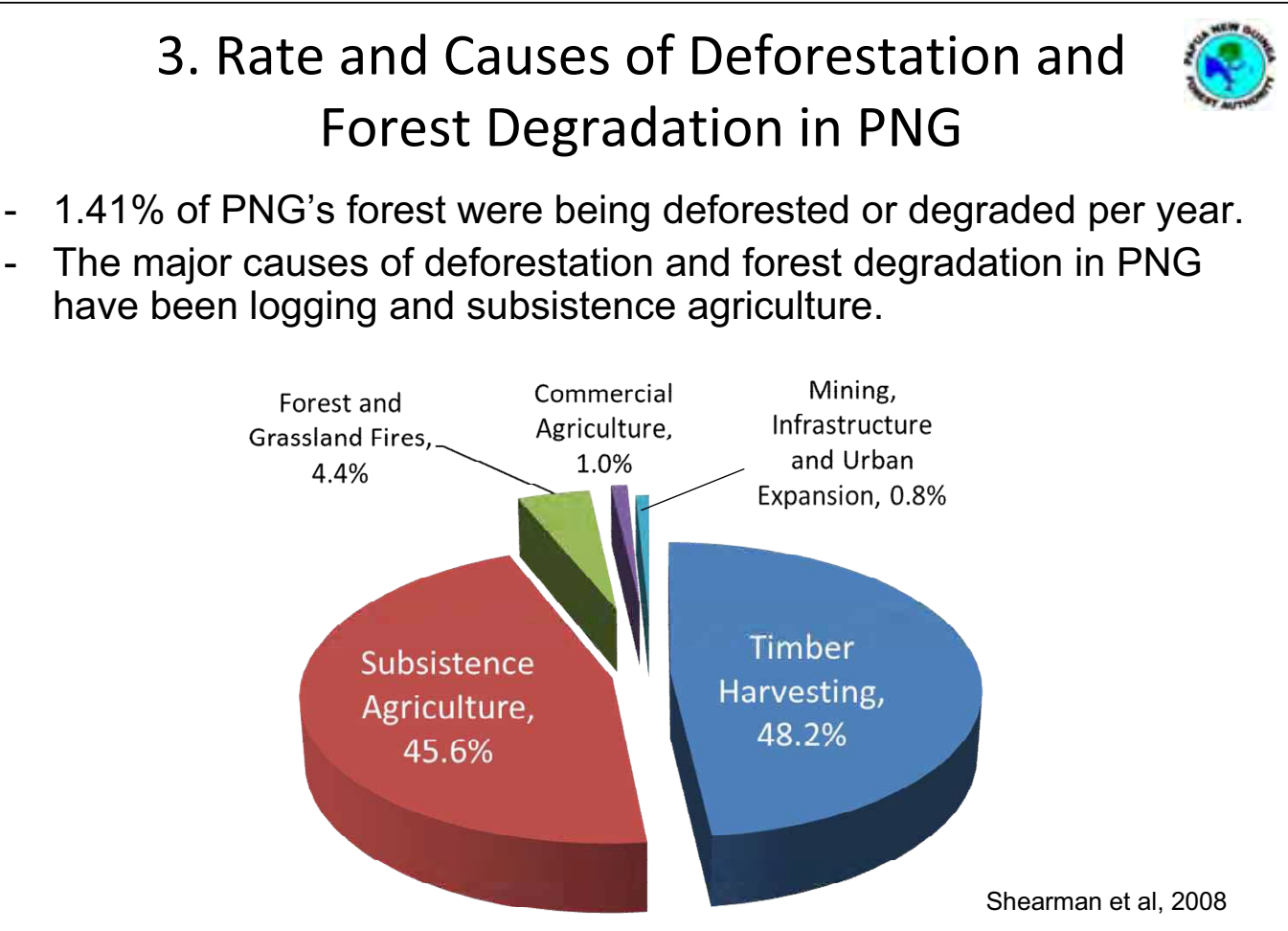

5

## 4. Activities initiated by PNGFA

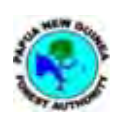

### Between 2007-2011, the PNGFA has initiated the following activities to address REDD+ initiatives :

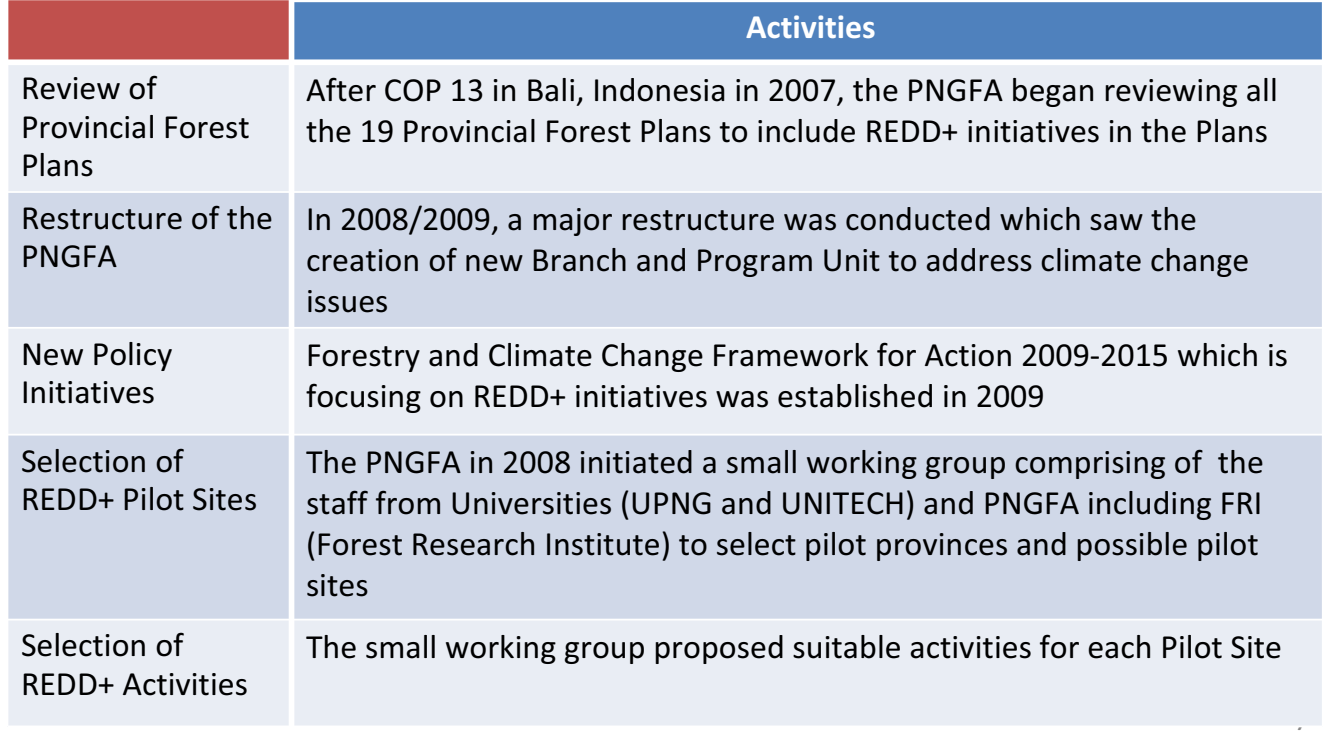

# 5. Proposed REDD+ Activities in PNG

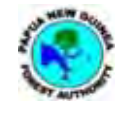

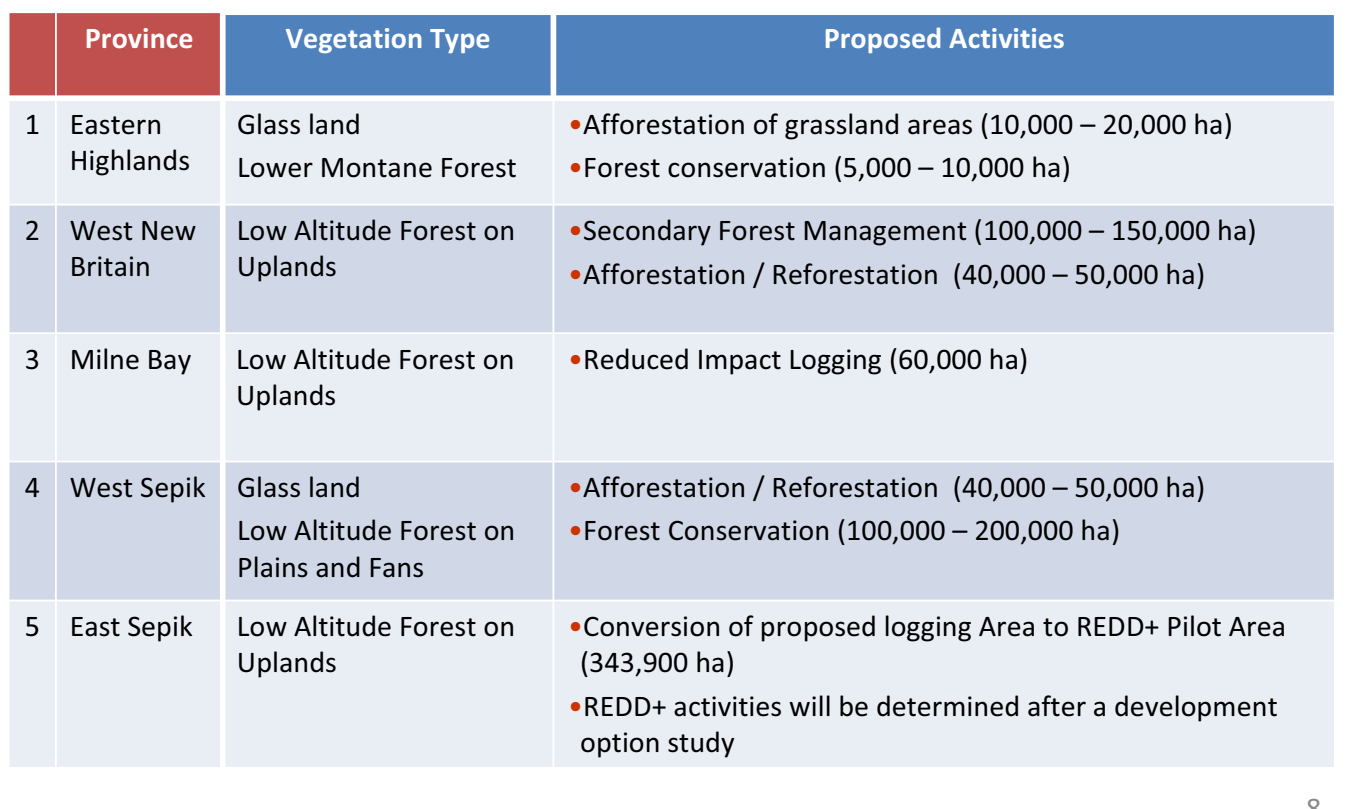

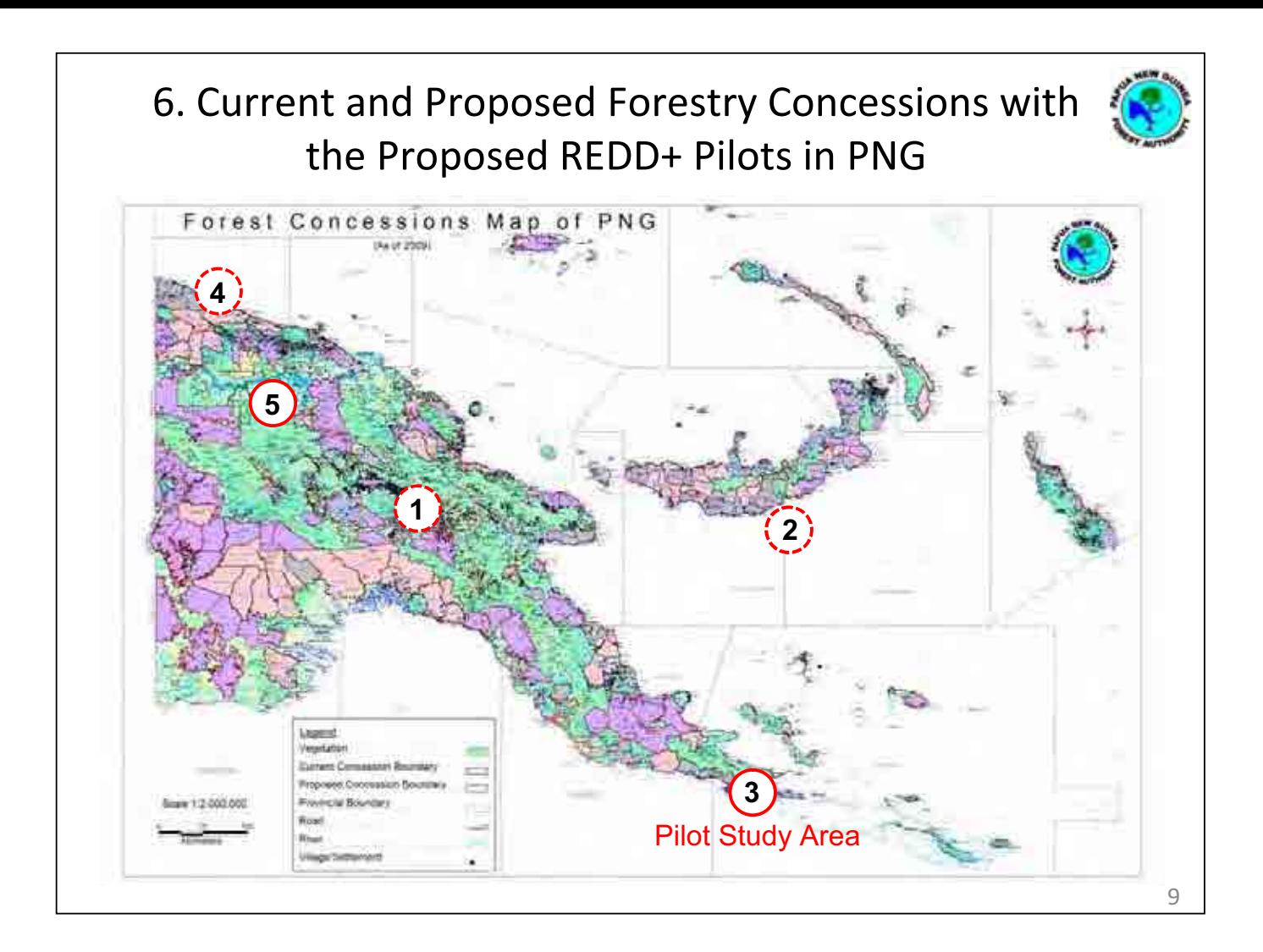

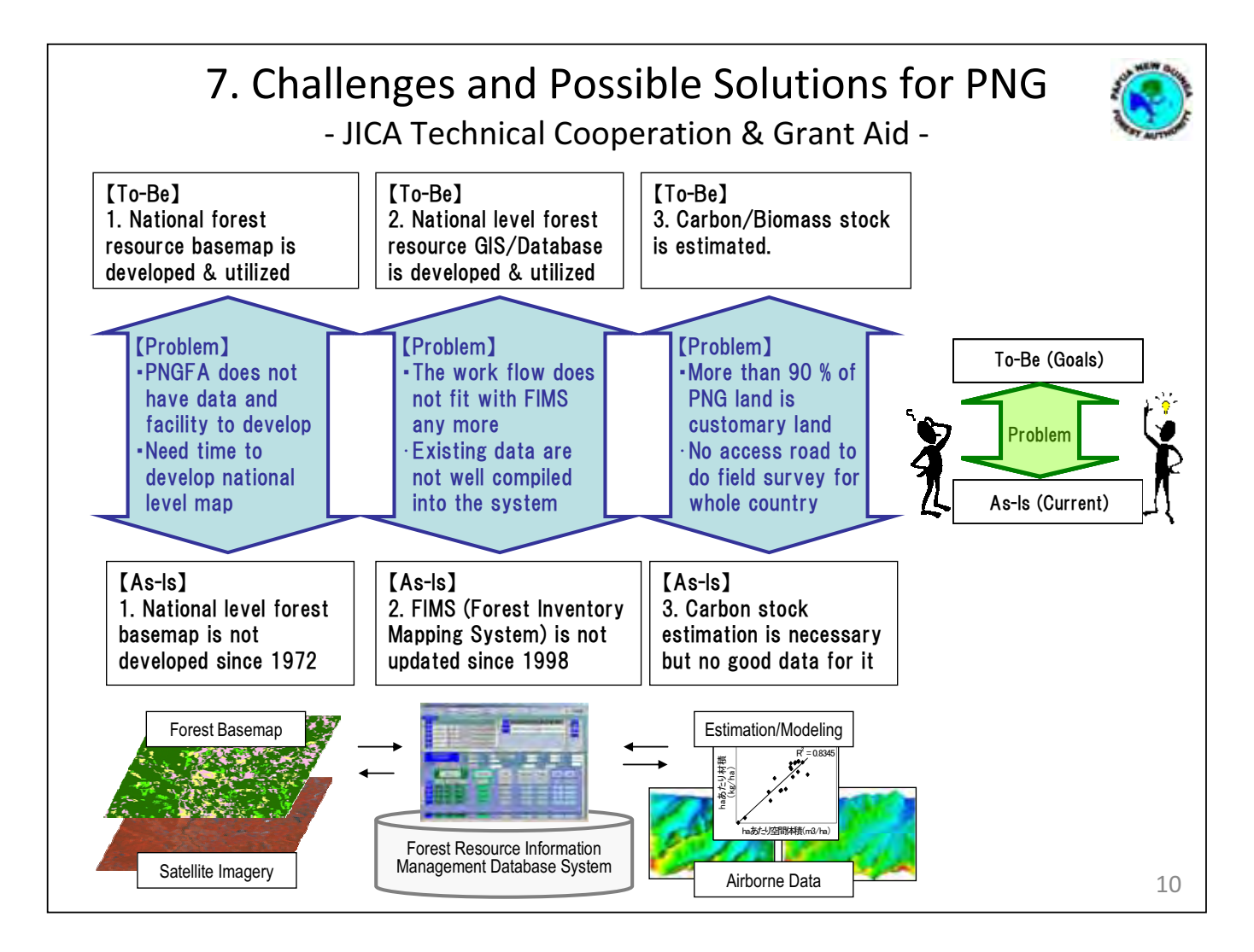

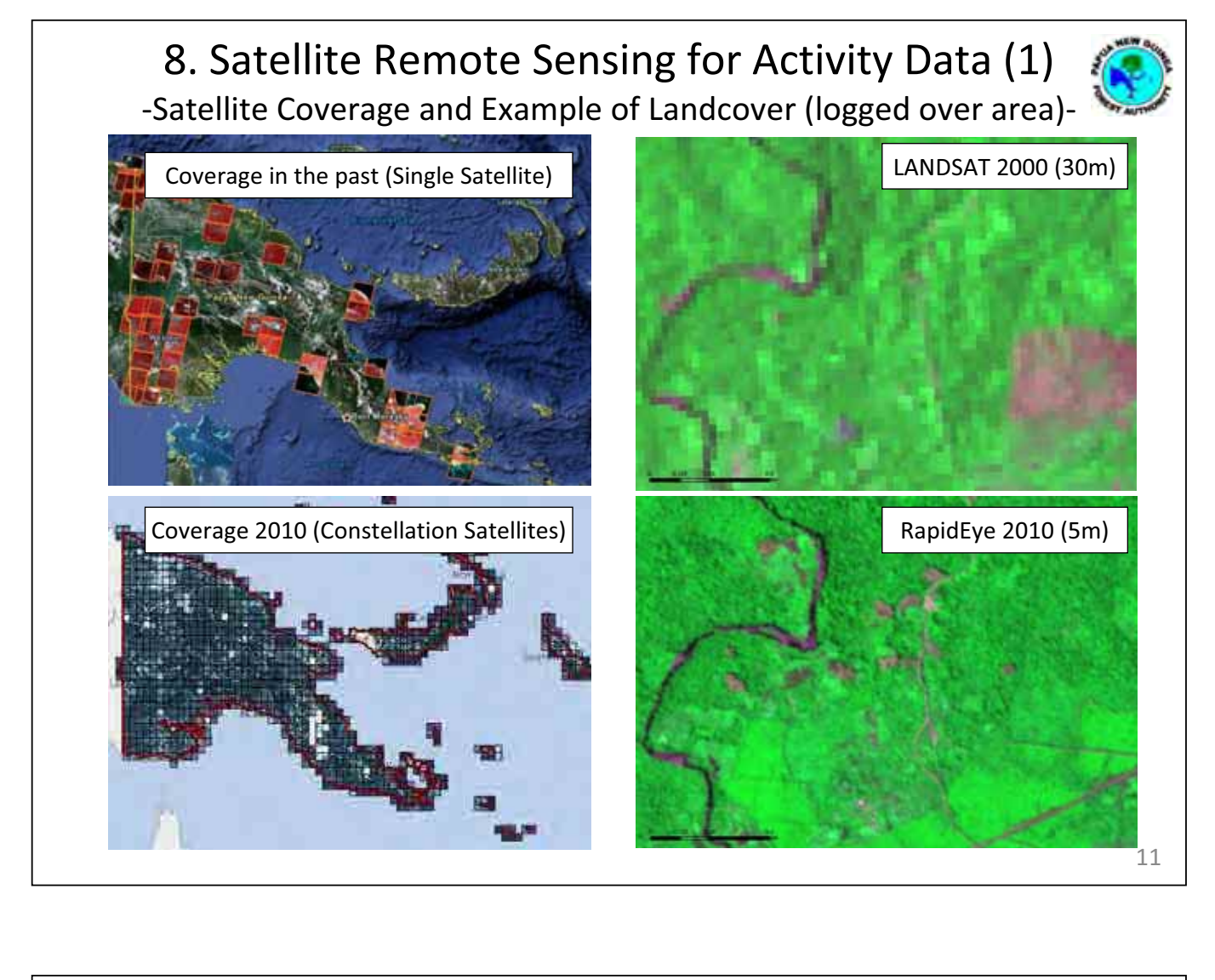

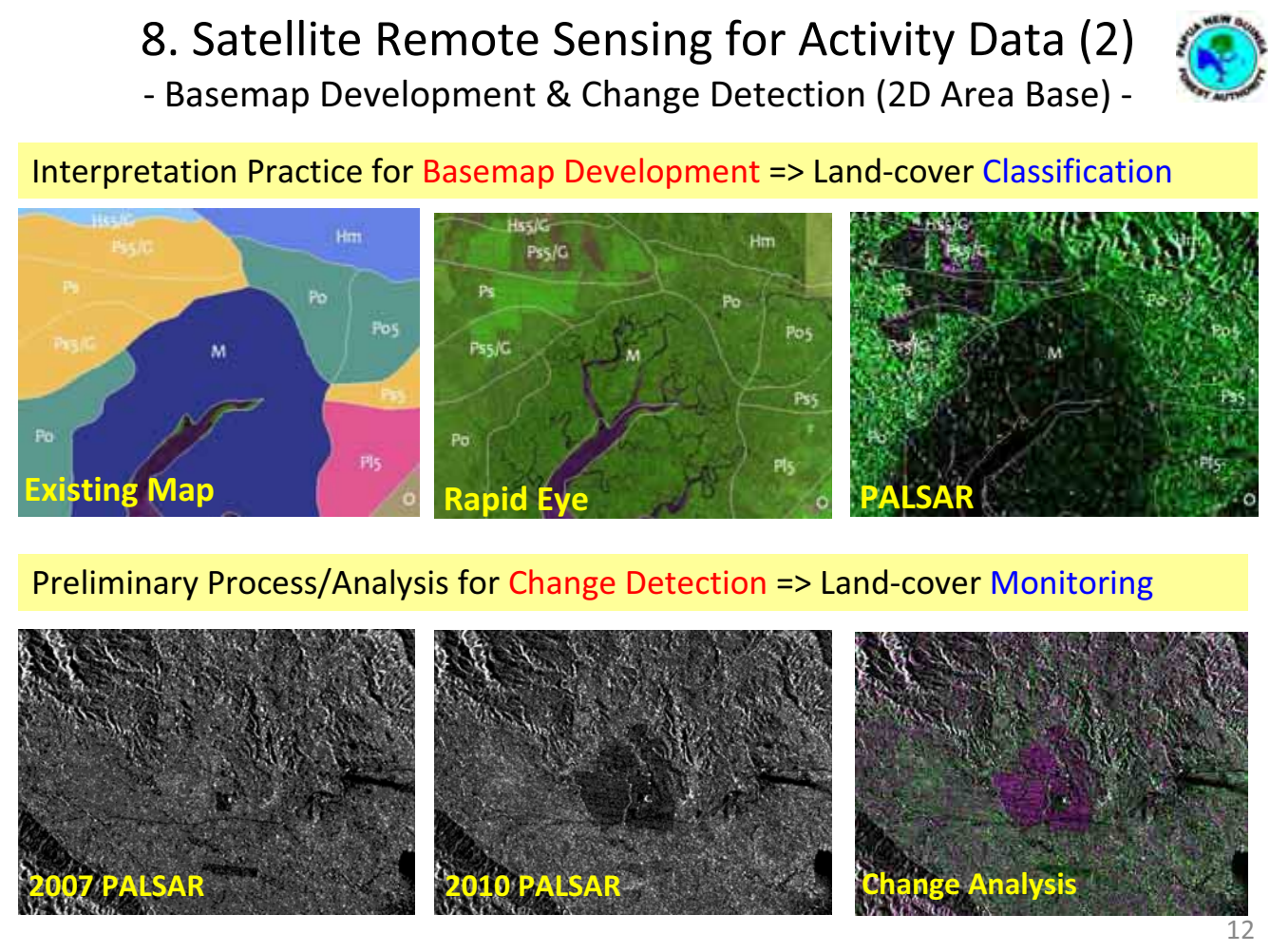

![](_page_6_Figure_0.jpeg)

![](_page_6_Figure_1.jpeg)

![](_page_7_Figure_0.jpeg)

### 10. Biomass/Carbon Survey implemented by **Forest Research Institute (FRI)**

![](_page_7_Picture_2.jpeg)

#### PSP PINFORM Model - growth simulation Application of **Reduced Impact Logging**

• Harvesting Scenario testing and forecasting sustainability

![](_page_7_Picture_5.jpeg)

#### Soil and litter sampling covering PSP to date

- 18 PSP (Permanent Sample Plot) covering 7 provinces, 634 soil samples and 168 litter
- Soil carbon 45.2-113.0 tC/ha from some part of PNG (Kui, Danar-Madang Province and Watut - Morobe Province)

![](_page_7_Picture_9.jpeg)

#### **Carbon estimates from PSP and Inventory**

- PSP estimates by J.Fox et 2010, 66.3MgC/ha logged forest and 106.3MgC/ha in unlogged forest
- Methodology Testing in West New Britain-Circular Plots, 179.55 tC/ha (trees>5cm)

![](_page_8_Picture_0.jpeg)

### 10. Biomass/Carbon Survey implemented by Forest Research Institute (FRI)

#### **Mean total soil carbon stock with standard deviations in the parenthesis** • **Feasibility Study with Max**

![](_page_8_Picture_165.jpeg)

# **Plank Institute in 2007**

- 2 Province, 5 plots , 26 quadrats
- 26 Litter, 56 soils (224)
- 8 months -Complete
- **ACIAR/FRI 2008-2009**

13 plots were done in 5 provinces; 4 in Manus, 2 in West New Britain, 2 in Western Province,3 in Oro Province and 2 in East New Britain.

– 634 soil samples and 168 litter samples were collected from 144 quadrates. Homgenised and await chemical analyses

![](_page_9_Figure_0.jpeg)

![](_page_9_Picture_1.jpeg)

Thank you for your attention! ご清聴ありがとうございました。 Em tasol na tenk yu turu!

![](_page_11_Picture_0.jpeg)

![](_page_11_Picture_17.jpeg)

![](_page_12_Figure_0.jpeg)

![](_page_12_Figure_1.jpeg)

![](_page_13_Figure_0.jpeg)

#### **Overview of Project/Program Goals of JICA and Grant Aid for Forest Monitoring**

![](_page_13_Figure_2.jpeg)

![](_page_14_Figure_0.jpeg)

![](_page_14_Figure_1.jpeg)

![](_page_15_Figure_0.jpeg)

![](_page_15_Figure_1.jpeg)

![](_page_16_Figure_0.jpeg)

![](_page_16_Figure_1.jpeg)

![](_page_17_Figure_0.jpeg)

![](_page_17_Figure_1.jpeg)

![](_page_18_Picture_0.jpeg)

![](_page_18_Picture_245.jpeg)

#### Technical Cooperation/Assistance 1 (TA1) Object-based (eCognition) Classification (Training in Japan)

![](_page_19_Figure_1.jpeg)

![](_page_19_Figure_2.jpeg)

![](_page_20_Figure_0.jpeg)

![](_page_20_Figure_1.jpeg)

![](_page_21_Figure_0.jpeg)

![](_page_21_Figure_1.jpeg)

![](_page_22_Figure_0.jpeg)

![](_page_22_Figure_1.jpeg)

![](_page_23_Figure_0.jpeg)

![](_page_23_Figure_1.jpeg)

![](_page_24_Figure_0.jpeg)

![](_page_24_Figure_1.jpeg)

![](_page_25_Figure_0.jpeg)

![](_page_25_Figure_1.jpeg)

![](_page_26_Figure_0.jpeg)

#### Technical Cooperation/Assistance 3 (TA3) **Survey Location of Preliminary Survey in Milne Bay**

![](_page_26_Picture_2.jpeg)

KOKUSAI KOGYO CO., LTD.

![](_page_27_Picture_0.jpeg)

#### Spatial Data Management: Design & Organize Data Technical Cooperation/Assistance 4 (TA4)

![](_page_27_Picture_186.jpeg)

KOKUSAI KOGYO CO., LTD.

**PNGFA** 

**&** JICS 34

![](_page_28_Figure_0.jpeg)

#### Administrative Boundary: Analysis and Pro. Conclusion DivaGIS<br>Free Data Census<br>(PNG FA) **UPNG (2012)** Geobook **Matchine** Almost good bety Good Good Good Data accuracy inistrative don't match boundaries ne islands' shape l me fı Good Good Feature shape are stran little strs Feature There aren't som There aren't some No problem No problem evistence islands islands Tidy, but rough Tidy Tidy Tidy mainland figure vundary as to inla island coast Some parts of shape a little parts of shar Some parts of shape Natural are not smooth are not smooth line are not smooth river mouth Line fineness varies from place to place Man Some<br>ngical er **Topology** No problem No problem **igical en** Geobao er polygo Diverges A little mismatch Location accuracy<br>(matching between<br>other data) UPING (2012)  $\frac{200}{200}$ Good fit Good fit **Landsat** out 200m but **Mismatch between** ood fit at some parts **coast lines Rapid Eye** ttle **mismatch** A little mismatch **Better** Better A little mismatch, **Google Earth** little mismatol hetter fit at some  $f_{\text{Pl}}$ **Retter** (high resolution  $area)$ parts KOKUSAI KOGYO CO., LTD. **PNGFA JICA & JICS** 36

Technical Cooperation/Assistance 4 (TA4)

![](_page_29_Figure_0.jpeg)

#### GIS Training Program for Universities and Institute Technical Cooperation/Assistance 4 (TA4)

#### **Contents:**

- **Introduction to ArcGIS**
- **Map design**
- **GIS outputs**
- **File geodatabase**
- **Spatial data**
- **Digitizing**
- **Geoprocessing**
- **Spatial analysis**
- **Introduction to ArcGIS 3D Analyst**
- **Analyzing raster data**
- **Creating surface**
- **Analyzing topographic surface**
- **Analyzing distance**
- **Suitability analysis**
- **Hydrological analysis**
- **Ecotope mapping**

![](_page_29_Picture_19.jpeg)

![](_page_29_Picture_20.jpeg)

**PNGFA** 

**8** JICS 38

**@esri**u

### **Future Plan & Schedule Contract of the Contract of the Contract of the Contract of the Contract of the Contract of the Contract of the Contract of the Contract of the Contract of the Contract of the Contract of the Contract of the Contract of t Future Plan 1**  $\bullet$  TA1 - Based on the methodology developed through JICA TC & training in Japan, expanding to Sub-National, National - Using ALOS/PALSAR pre-processed through GrantAid TA, analysis of recent deforestation area (forest change) - Integrate national level forest basemap & forest change as a benchmark for developing trial-base REL/RL  $\bullet$  TA2 - Design and Development for Integrated Database of **FIMS and FIPS** - Corresponding to the new requirements for updated **FIMS and FIPS** • E.g. Adding "10-19cm Diameter class" in the report form of FIPS - Discussion on the feasibility of the PSP data integration to forest resource database management system

KOKUSAI KOGYO CO., LTD.

**PNGFA** 

39 **JICA & JICS** 

![](_page_30_Picture_4.jpeg)

![](_page_31_Figure_0.jpeg)

![](_page_31_Figure_1.jpeg)

![](_page_32_Figure_0.jpeg)

![](_page_32_Picture_1.jpeg)

![](_page_33_Figure_0.jpeg)

### **GIS Data Output** Landcover/Forest BaseMap for Carbon Estimation

![](_page_33_Figure_2.jpeg)

![](_page_34_Picture_0.jpeg)

![](_page_34_Picture_1.jpeg)